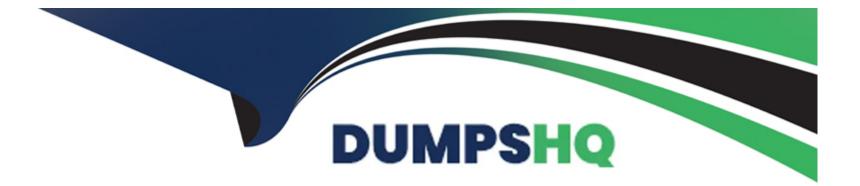

# Free Questions for C\_HRHPC\_2311 by dumpshq

# Shared by Pate on 24-05-2024

For More Free Questions and Preparation Resources

**Check the Links on Last Page** 

# **Question 1**

### **Question Type:** MultipleChoice

You are setting up the symbolic accounts for payroll postings. When you use the Configure Your Solution application, which example is available in a subarea?

### **Options:**

- A- General Ledger Accounting
- **B-** Cost Accounting
- **C-** Financial Accounting
- **D-** HR Posting Integration

### Answer:

А

# **Question 2**

**Question Type:** MultipleChoice

What are the Kronos labor levels?

### **Options:**

- A- Employee structures
- B- Workflow structures
- C- Permit structures
- D- Organizational and accounting structures

### Answer:

D

# **Question 3**

**Question Type:** MultipleChoice

Which of the following tables is used for non-test payroll results to store the period and link between the other tables?

### **Options:**

A- HRPY\_RGDIR

B- HRDCT\_TPY\_RGDIR

C- PYC\_D\_PY\_MSG

D- P2RX\_RT

| Answer: |  |  |
|---------|--|--|
| A       |  |  |

**Question 4** 

**Question Type:** MultipleChoice

Which of the following fields are part of the Payroll Data Source Framework (P\_PYD\_INST)? Note: There are 2 correct answers to this question.

| Options:     |  |
|--------------|--|
| A- P_PYD_CLS |  |

B- P\_PYD\_RDT

C- P\_PYD\_INST

D- P\_PYD\_UV

### Answer:

B, C

### **Question 5**

### **Question Type:** MultipleChoice

Which activities must you perform to integrate SAP SuccessFactors Employee Central with SAP SuccessFactors Employee Central Payroll? Note: There are 3 correct answers to this question

### **Options:**

A- Set up payroll direct deposit.

- B- Set up the API and an API user
- C- Set up standard work schedules

- D- Set up payroll events.
- E- Check the earliest retro payroll date

#### Answer:

A, B, D

## **Question 6**

### **Question Type:** MultipleChoice

Which of the following fields must you configure for the country-specific succession data model whe you implement SAP SuccessFactorsEmployee Central Payroll?

### **Options:**

- A- Personnel Area/Personnel Subarea
- B- Employee Group/Employee Subgroup
- C- Work Schedule/Time Management Status
- D- Payscale Type/Payscale Area

D

# **Question 7**

**Question Type:** MultipleChoice

You need to reset a Payroll Control Center monitoring process that has been accidentally started in the system. Which transaction codecan you use?

### **Options:**

A- PYC\_ADM\_TRANSACTION

**B-** PYC\_STEP\_GES

C- HRDCT\_DEL\_DATA

D- HRDCT\_LOAD\_PY\_RX

### Answer:

В

### To Get Premium Files for C\_HRHPC\_2311 Visit

https://www.p2pexams.com/products/c\_hrhpc\_2311

**For More Free Questions Visit** 

https://www.p2pexams.com/sap/pdf/c-hrhpc-2311

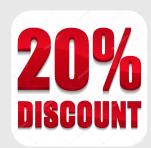